## **5 SQL: QUERIES, CONSTRAINTS, TRIGGERS**

Online material is available for all exercises in this chapter on the book's webpage at

http://www.cs.wisc.edu/~ dbbook

This includes scripts to create tables for each exercise for use with Oracle, IBM DB2, Microsoft SQL Server, Microsoft Access and MySQL.

**Exercise 5.1** Consider the following relations:

Student(*snum:* integer, *sname:* string, *major:* string, *level:* string, *age:* integer) Class(*name:* string, *meets at:* string, *room:* string, *fid:* integer) Enrolled(*snum:* integer, *cname:* string) Faculty(*fid*: integer, *fname:* string, *deptid:* integer)

The meaning of these relations is straightforward; for example, Enrolled has one record per student-class pair such that the student is enrolled in the class.

Write the following queries in SQL. No duplicates should be printed in any of the answers.

- 1. Find the names of all Juniors (level  $=$  JR) who are enrolled in a class taught by I. Teach.
- 2. Find the age of the oldest student who is either a History major or enrolled in a course taught by I. Teach.
- 3. Find the names of all classes that either meet in room R128 or have five or more students enrolled.
- 4. Find the names of all students who are enrolled in two classes that meet at the same time.
- 5. Find the names of faculty members who teach in every room in which some class is taught.
- 6. Find the names of faculty members for whom the combined enrollment of the courses that they teach is less than five.
- 7. For each level, print the level and the average age of students for that level.
- 8. For all levels except JR, print the level and the average age of students for that level.
- 9. For each faculty member that has taught classes only in room R128, print the faculty member's name and the total number of classes she or he has taught.
- 10. Find the names of students enrolled in the maximum number of classes.
- 11. Find the names of students not enrolled in any class.
- 12. For each age value that appears in Students, find the level value that appears most often. For example, if there are more FR level students aged 18 than SR, JR, or SO students aged 18, you should print the pair (18, FR).

**Answer 5.1** The answers are given below:

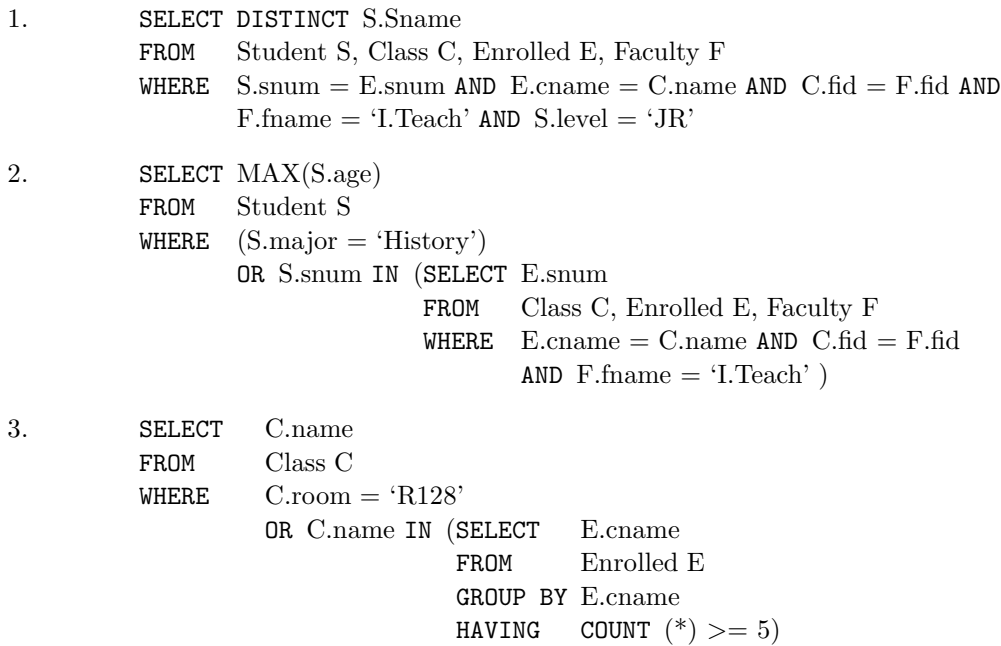

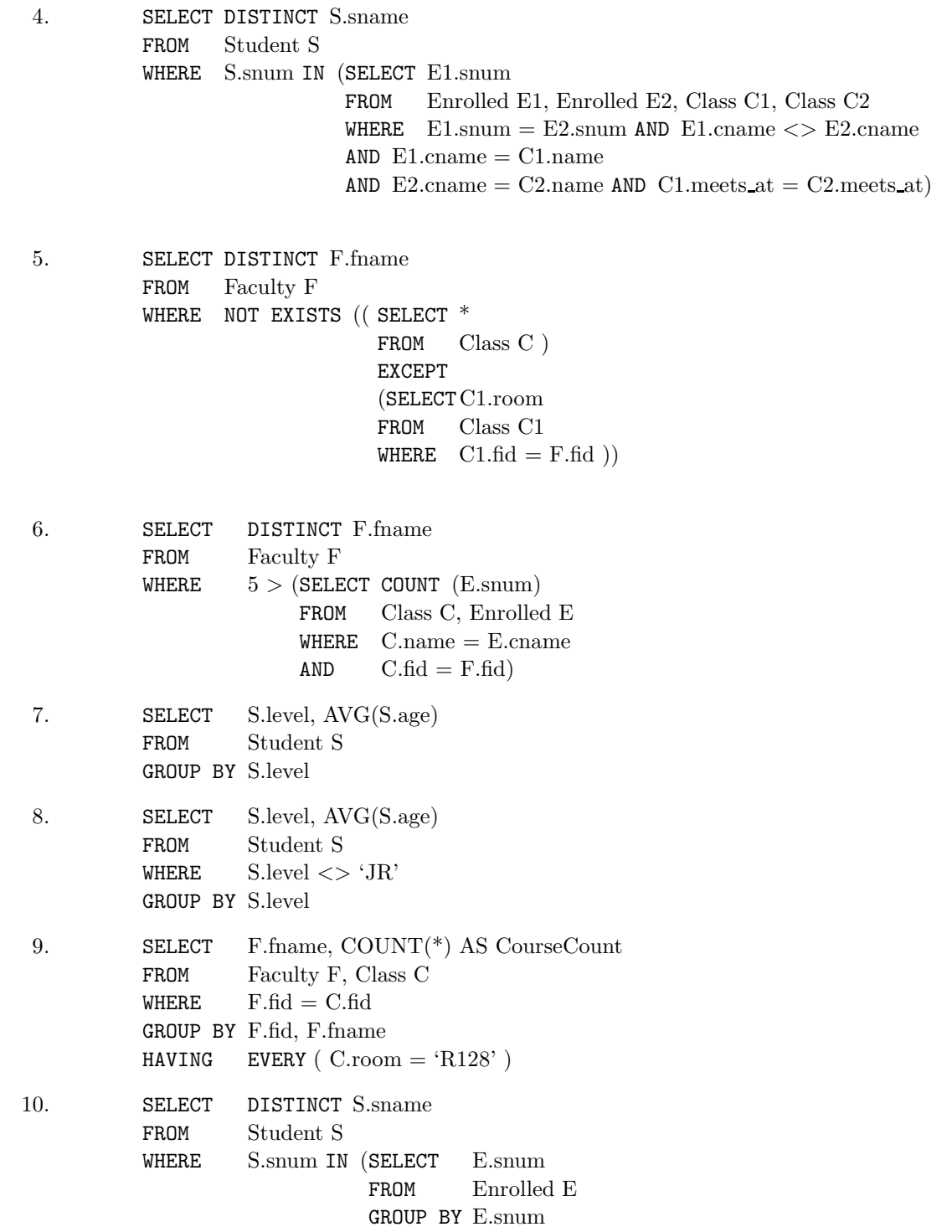

HAVING COUNT  $(*)$   $>=$  ALL (SELECT COUNT  $(*)$ FROM Enrolled E2 GROUP BY E2.snum )) 11. SELECT DISTINCT S.sname FROM Student S WHERE S.snum NOT IN (SELECT E.snum FROM Enrolled E) 12. SELECT S.age, S.level FROM Student S GROUP BY S.age, S.level, HAVING S.level IN (SELECT S1.level FROM Student S1 WHERE  $S1.age = S.age$ GROUP BY S1.level, S1.age HAVING COUNT  $(*)$   $>=$  ALL (SELECT COUNT  $(*)$ FROM Student S2 WHERE  $s1.age = S2.age$ GROUP BY S2.level, S2.age))

**Exercise 5.2** Consider the following schema:

Suppliers(*sid:* integer, *sname:* string, *address:* string) Parts(*pid:* integer, *pname:* string, *color:* string) Catalog(*sid:* integer, *pid:* integer, *cost:* real)

The Catalog relation lists the prices charged for parts by Suppliers. Write the following queries in SQL:

- 1. Find the *pname*s of parts for which there is some supplier.
- 2. Find the *sname*s of suppliers who supply every part.
- 3. Find the *sname*s of suppliers who supply every red part.
- 4. Find the *pname*s of parts supplied by Acme Widget Suppliers and no one else.
- 5. Find the *sid*s of suppliers who charge more for some part than the average cost of that part (averaged over all the suppliers who supply that part).
- 6. For each part, find the *sname* of the supplier who charges the most for that part.
- 7. Find the *sid*s of suppliers who supply only red parts.
- 8. Find the *sid*s of suppliers who supply a red part and a green part.
- 9. Find the *sid*s of suppliers who supply a red part or a green part.
- 10. For every supplier that only supplies green parts, print the name of the supplier and the total number of parts that she supplies.
- 11. For every supplier that supplies a green part and a red part, print the name and price of the most expensive part that she supplies.

**Answer 5.2** The answers are given below:

```
1. SELECT DISTINCT P.pname
          FROM Parts P, Catalog C
          WHERE P.pid = C.pid2. SELECT S.sname
          FROM Suppliers S
          WHERE NOT EXISTS (( SELECT P.pid
                               FROM Parts P)
                              EXCEPT
                              ( SELECT C.pid
                               FROM Catalog C
                               WHERE C.\text{sid} = S.\text{sid})
3. SELECT S.sname
          FROM Suppliers S
          WHERE NOT EXISTS (( SELECT P.pid
                               FROM Parts P
                               WHERE P{\text{-color}} = 'Red'')EXCEPT
                              ( SELECT C.pid
                               FROM Catalog C, Parts P
                               WHERE C.\text{sid} = S.\text{sid} AND
                                       C.pid = P.pid AND P-color = 'Red'')4. SELECT P.pname
          FROM Parts P, Catalog C, Suppliers S
          WHERE P.pid = C.pid AND C.\text{sid} = S.\text{sid}AND S.sname = 'Acme Widget Suppliers'
          AND NOT EXISTS ( SELECT *
                              FROM Catalog C1, Suppliers S1
                              WHERE P.pid = C1.pid AND C1.sid = S1.sid AND
                                      S1.sname <> 'Acme Widget Suppliers' )
5. SELECT DISTINCT C.sid
          FROM Catalog C
```
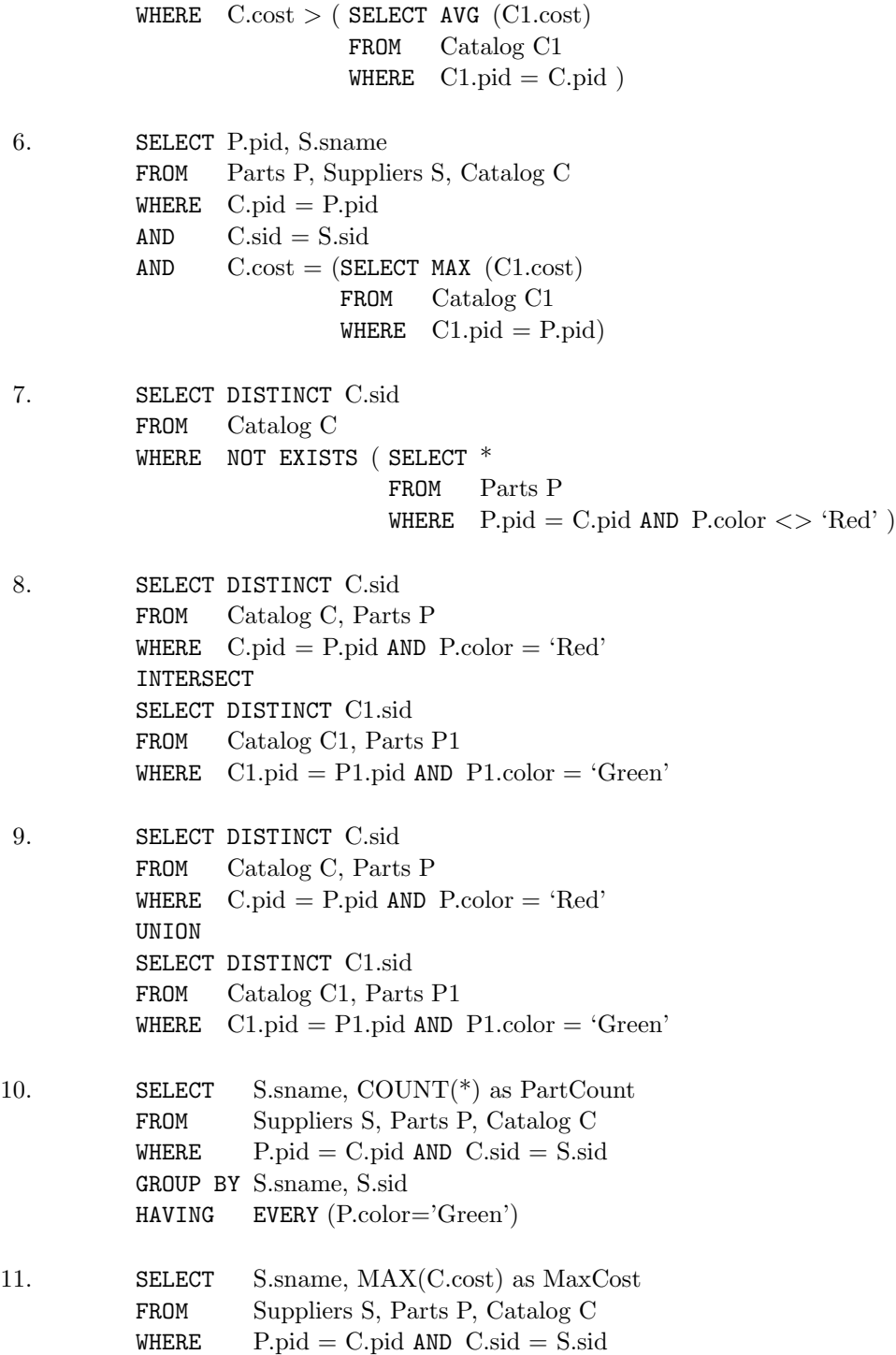

```
GROUP BY S.sname, S.sid
HAVING ANY ( P{\rm.color} = 'green' ) AND ANY ( P{\rm.color} = 'red' )
```
**Exercise 5.3** The following relations keep track of airline flight information:

Flights(*flno:* integer, *from:* string, *to:* string, *distance:* integer, *departs:* time, *arrives:* time, *price:* real) Aircraft(*aid:* integer, *aname:* string, *cruisingrange:* integer) Certified(*eid:* integer, *aid:* integer) Employees(*eid:* integer, *ename:* string, *salary:* integer)

Note that the Employees relation describes pilots and other kinds of employees as well; every pilot is certified for some aircraft, and only pilots are certified to fly. Write each of the following queries in SQL. (*Additional queries using the same schema are listed in the exercises for Chapter 4.*)

- 1. Find the names of aircraft such that all pilots certified to operate them have salaries more than \$80,000.
- 2. For each pilot who is certified for more than three aircraft, find the *eid* and the maximum *cruisingrange* of the aircraft for which she or he is certified.
- 3. Find the names of pilots whose *salary* is less than the price of the cheapest route from Los Angeles to Honolulu.
- 4. For all aircraft with *cruisingrange* over 1000 miles, find the name of the aircraft and the average salary of all pilots certified for this aircraft.
- 5. Find the names of pilots certified for some Boeing aircraft.
- 6. Find the *aid*s of all aircraft that can be used on routes from Los Angeles to Chicago.
- 7. Identify the routes that can be piloted by every pilot who makes more than \$100,000.
- 8. Print the *ename*s of pilots who can operate planes with *cruisingrange* greater than 3000 miles but are not certified on any Boeing aircraft.
- 9. A customer wants to travel from Madison to New York with no more than two changes of flight. List the choice of departure times from Madison if the customer wants to arrive in New York by 6 p.m.
- 10. Compute the difference between the average salary of a pilot and the average salary of all employees (including pilots).
- 11. Print the name and salary of every nonpilot whose salary is more than the average salary for pilots.
- 12. Print the names of employees who are certified only on aircrafts with cruising range longer than 1000 miles.
- 13. Print the names of employees who are certified only on aircrafts with cruising range longer than 1000 miles, but on at least two such aircrafts.
- 14. Print the names of employees who are certified only on aircrafts with cruising range longer than 1000 miles and who are certified on some Boeing aircraft.

**Answer 5.3** The answers are given below:

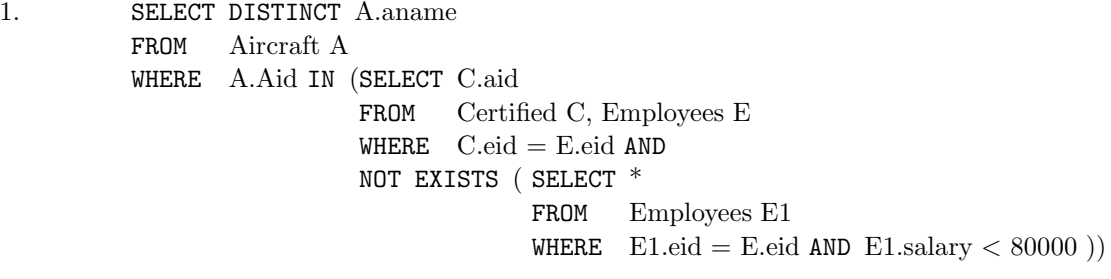

- 2. SELECT C.eid, MAX (A.cruisingrange) FROM Certified C, Aircraft A WHERE  $\qquad \text{C.aid} = \text{A.aid}$ GROUP BY C.eid HAVING COUNT  $(*) > 3$
- 3. SELECT DISTINCT E.ename FROM Employees E WHERE  $E.\text{salary} < ($  SELECT MIN (F.price) FROM Flights F WHERE  $F.$  from  $=$  'Los Angeles' AND  $F.to = 'Honolulu'$ )
- 4. Observe that aid is the key for Aircraft, but the question asks for aircraft names; we deal with this complication by using an intermediate relation Temp:

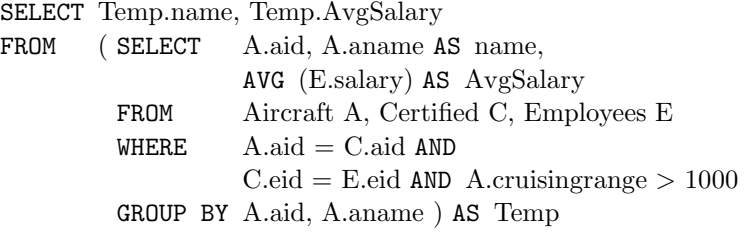

5. SELECT DISTINCT E.ename FROM Employees E, Certified C, Aircraft A WHERE  $E.eid = C.eid$  AND  $C.aid = A.aid AND$ A.aname LIKE 'Boeing%' 6. SELECT A.aid FROM Aircraft A WHERE A.cruisingrange  $>$  (SELECT MIN (F.distance) FROM Flights F WHERE  $F$ .from = 'Los Angeles' AND  $F$ .to = 'Chicago') 7. SELECT DISTINCT F.from, F.to FROM Flights F WHERE NOT EXISTS ( SELECT \* FROM Employees E WHERE  $E.\nsalary > 100000$ AND NOT EXISTS (SELECT \* FROM Aircraft A, Certified C WHERE  $A.cruisingrange > F.distance$  $AND$  E.eid = C.eid AND  $A$ aid  $= C$ aid) ) 8. SELECT DISTINCT E.ename FROM Employees E WHERE E.eid IN ( ( SELECT C.eid FROM Certified C WHERE EXISTS ( SELECT A.aid FROM Aircraft A WHERE  $A.aid = C.aid$  $AND$  A.cruisingrange  $> 3000$ ) AND NOT EXISTS ( SELECT A1.aid FROM Aircraft A1 WHERE  $A1$ .aid = C.aid AND A1.aname LIKE 'Boeing%' )) 9. SELECT F.departs FROM Flights F WHERE F.flno IN ( ( SELECT F0.flno

FROM Flights F0 WHERE  $F0$ .from  $=$  'Madison' AND  $F0$ .to  $=$  'New York' AND F0.arrives  $<$  '18:00') UNION ( SELECT F0.flno FROM Flights F0, Flights F1 WHERE  $F0$ .from = 'Madison' AND  $F0$ .to  $\langle \rangle$  'New York' AND  $F0.to = F1.$  from AND  $F1.to = 'New York'$ AND  $F1.$ departs  $>$  F0.arrives AND F1.arrives  $<$  '18:00') UNION ( SELECT F0.flno FROM Flights F0, Flights F1, Flights F2  $WHERE$   $F0.$ from  $=$  'Madison' AND  $F0.to = F1.$  from AND  $F1.to = F2.$ from AND  $F2.to = 'New York'$ AND F0.to <> 'New York' AND  $F1.to \ll y$  'New York' AND  $F1.departs > F0.array$ AND  $F2$ -departs  $>$  F1.arrives AND F2.arrives  $\langle$  '18:00' )) 10. SELECT Temp1.avg - Temp2.avg FROM (SELECT AVG (E.salary) AS avg FROM Employees E WHERE E.eid IN (SELECT DISTINCT C.eid FROM Certified C  $)$  AS Temp1, (SELECT AVG (E1.salary) AS avg FROM Employees E1 ) AS Temp2 11. SELECT E.ename, E.salary FROM Employees E WHERE E.eid NOT IN ( SELECT DISTINCT C.eid FROM Certified C) AND E.salary  $>$  (SELECT AVG (E1.salary) FROM Employees E1 WHERE E1.eid IN ( SELECT DISTINCT C1.eid FROM Certified C1)

12. SELECT E.ename

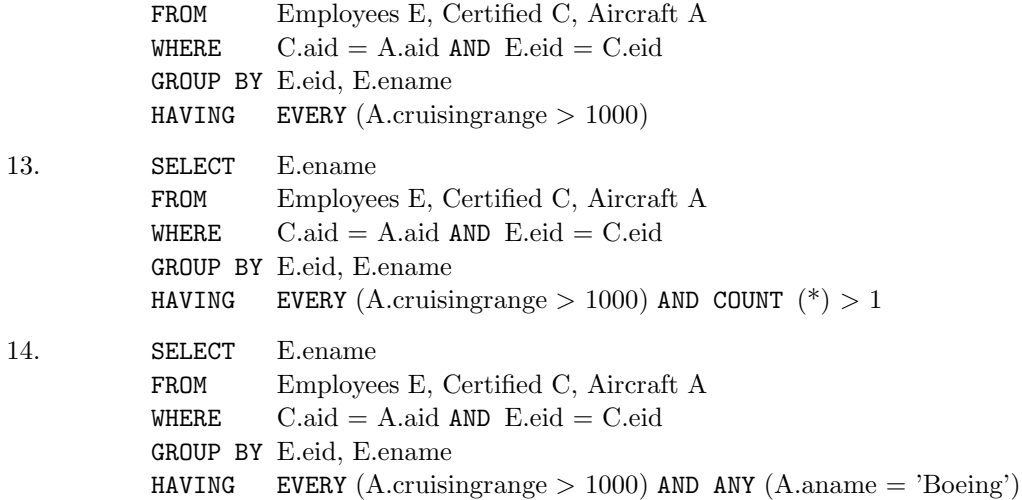

**Exercise 5.4** Consider the following relational schema. An employee can work in more than one department; the *pct\_time* field of the Works relation shows the percentage of time that a given employee works in a given department.

```
Emp(eid: integer, ename: string, age: integer, salary: real)
Works(eid: integer, did: integer, pct time: integer)
Dept(did: integer, dname: string, budget: real, managerid: integer)
```
Write the following queries in SQL:

- 1. Print the names and ages of each employee who works in both the Hardware department and the Software department.
- 2. For each department with more than 20 full-time-equivalent employees (i.e., where the part-time and full-time employees add up to at least that many full-time employees), print the *did* together with the number of employees that work in that department.
- 3. Print the name of each employee whose salary exceeds the budget of all of the departments that he or she works in.
- 4. Find the *managerid*s of managers who manage only departments with budgets greater than \$1 million.
- 5. Find the *ename*s of managers who manage the departments with the largest budgets.
- 6. If a manager manages more than one department, he or she *controls* the sum of all the budgets for those departments. Find the *managerid*s of managers who control more than \$5 million.
- 7. Find the *managerid*s of managers who control the largest amounts.
- 8. Find the *ename*s of managers who manage only departments with budgets larger than \$1 million, but at least one department with budget less than \$5 million.

**Answer 5.4** The answers are given below:

1. SELECT E.ename, E.age FROM Emp E, Works W1, Works W2, Dept D1, Dept D2 WHERE E.eid = W1.eid AND W1.did = D1.did AND D1.dname = 'Hardware' AND  $E.eid = W2.eid$  AND  $W2.did = D2.did$  AND  $D2.dname = 'Software'$ 2. SELECT W.did, COUNT (W.eid) FROM Works W GROUP BY W.did HAVING  $2000 <$  (SELECT SUM (W1.pct\_time) FROM Works W1 WHERE  $W1.did = W.did$ 3. SELECT E.ename FROM Emp E WHERE  $E.\text{salary} > \text{ALL}$  (SELECT  $D.\text{budget}$ FROM Dept D, Works W WHERE  $E.eid = W.eid$  AND  $D.did = W.did$ 4. SELECT DISTINCT D.managerid FROM Dept D WHERE  $1000000 < \text{ALL}$  (SELECT D2.budget FROM Dept D2 WHERE  $D2$ -managerid = D-managerid ) 5. SELECT E.ename FROM Emp E WHERE E.eid IN (SELECT D.managerid FROM Dept D WHERE  $D.budget = (SELECT MAX (D2.budget)$ FROM Dept D2)) 6. SELECT D.managerid FROM Dept D WHERE  $5000000 <$  (SELECT SUM (D2.budget) FROM Dept D2 WHERE  $D2$ -managerid =  $D$ -managerid )

| sid | sname | rating | aqe  |
|-----|-------|--------|------|
| 18  | jones | 3      | 30.0 |
| 41  | jonah | 6      | 56.0 |
| 22  | ahab  |        | 44.0 |
| 63  | moby  | null   | 15.0 |

**Figure 5.1** An Instance of Sailors

7. SELECT DISTINCT tempD.managerid FROM (SELECT DISTINCT D.managerid, SUM (D.budget) AS tempBudget FROM Dept D GROUP BY D.managerid ) AS tempD  $WHERE$  tempD.tempBudget = (SELECT MAX (tempD.tempBudget) FROM tempD) 8. SELECT E.ename FROM Emp E, Dept D WHERE  $E.eid = D.managerid GROUP BY E.Eid, E. ename$ HAVING EVERY (D.budget  $> 1000000$ ) AND ANY (D.budget  $< 5000000$ )

**Exercise 5.5** Consider the instance of the Sailors relation shown in Figure 5.1.

- 1. Write SQL queries to compute the average rating, using AVG; the sum of the ratings, using SUM; and the number of ratings, using COUNT.
- 2. If you divide the sum just computed by the count, would the result be the same as the average? How would your answer change if these steps were carried out with respect to the *age* field instead of *rating*?
- 3. Consider the following query: *Find the names of sailors with a higher rating than all sailors with*  $age < 21$ *.* The following two SQL queries attempt to obtain the answer to this question. Do they both compute the result? If not, explain why. Under what conditions would they compute the same result?

```
SELECT S.sname
FROM Sailors S
WHERE NOT EXISTS ( SELECT *
                     FROM Sailors S2
                     WHERE S2 \text{.age} < 21AND Strating \leq = S2.rating )
SELECT *
FROM Sailors S
```
WHERE  $S.\text{rating} > \text{ANY}$  (SELECT S2.rating FROM Sailors S2 WHERE  $S2 \text{age} < 21$ )

- 4. Consider the instance of Sailors shown in Figure 5.1. Let us define instance S1 of Sailors to consist of the first two tuples, instance S2 to be the last two tuples, and S to be the given instance.
	- (a) Show the left outer join of S with itself, with the join condition being *sid=sid*.
	- (b) Show the right outer join of S with itself, with the join condition being *sid=sid*.
	- (c) Show the full outer join of S with itself, with the join condition being *sid=sid*.
	- (d) Show the left outer join of S1 with S2, with the join condition being *sid=sid*.
	- (e) Show the right outer join of S1 with S2, with the join condition being *sid=sid*.
	- (f) Show the full outer join of S1 with S2, with the join condition being *sid=sid*.

**Answer 5.5** The answers are shown below:

```
1. SELECT AVG (S.rating) AS AVERAGE
         FROM Sailors S
         SELECT SUM (S.rating)
         FROM Sailors S
         SELECT COUNT (S.rating)
         FROM Sailors S
```
- 2. The result using SUM and COUNT would be smaller than the result using AV-ERAGE if there are tuples with rating  $=$  NULL. This is because all the aggregate operators, except for COUNT, ignore NULL values. So the first approach would compute the average over all tuples while the second approach would compute the average over all tuples with non-NULL rating values. However, if the aggregation is done on the age field, the answers using both approaches would be the same since the age field does not take NULL values.
- 3. Only the first query is correct. The second query returns the names of sailors with a higher rating than *at least one* sailor with age < 21. Note that the answer to the second query does not necessarily contain the answer to the first query. In particular, if all the sailors are at least 21 years old, the second query will return an empty set while the first query will return all the sailors. This is because the NOT EXISTS predicate in the first query will evaluate to *true* if its subquery evaluates to an empty set, while the ANY predicate in the second query will evaluate to *false* if its subquery evaluates to an empty set. The two queries give the same results if and only if one of the following two conditions hold:

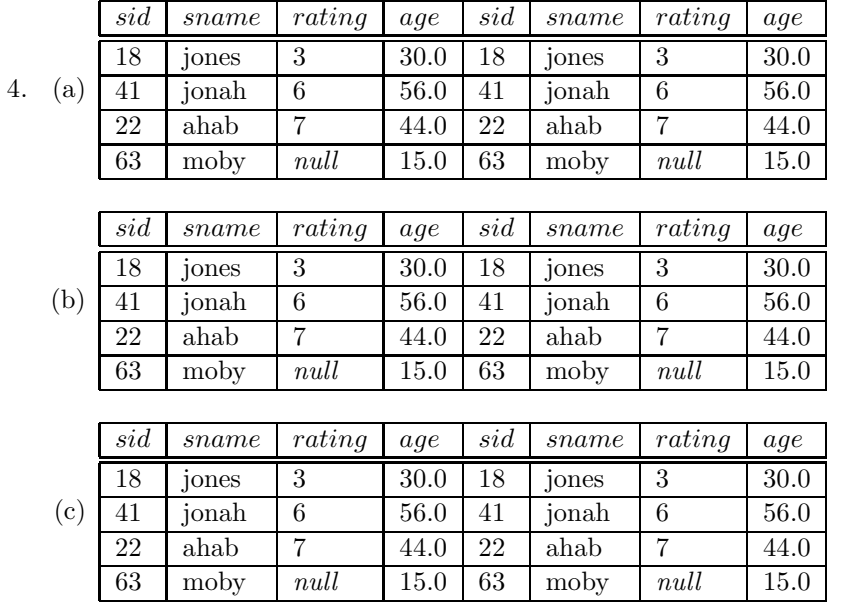

- $\blacksquare$ The *Sailors* relation is empty, or
- There is at least one sailor with age > 21 in the *Sailors* relation, and for  $\blacksquare$ every sailor s, either s has a higher rating than all sailors under 21 or s has a rating no higher than all sailors under 21.

**Exercise 5.6** Answer the following questions:

|     | sid  | sname             | rating | aqe  | sid  | sname | rating | age  |
|-----|------|-------------------|--------|------|------|-------|--------|------|
| (d) | 18   | <sub>10</sub> nes | 3      | 30.0 | null | null  | null   | null |
|     | 41   | jonah             | 6      | 56.0 | null | null  | null   | null |
|     |      |                   |        |      |      |       |        |      |
| (e) | sid  | sname             | rating | age  | sid  | sname | rating | age  |
|     | null | null              | null   | null | 22   | ahab  | 7      | 44.0 |
|     | null | null              | null   | null | 63   | moby  | null   | 15.0 |
|     |      |                   |        |      |      |       |        |      |
| (f) | sid  | sname             | rating | aqe  | sid  | sname | rating | age  |
|     | 18   | jones             | 3      | 30.0 | null | null  | null   | null |
|     | 41   | jonah             | 6      | 56.0 | null | null  | null   | null |
|     | null | null              | null   | null | 22   | ahab  | 7      | 44.0 |
|     | null | null              | null   | null | 63   | moby  | null   | 15.0 |